*Tracking Updates*

Norman Graf SLAC September 5, 2013

# *Magnetic Field in slic*

- Currently using ideal dipole field
	- constant  $B_{\rm v}$
- Have 2D map of quarter of field  $(+,+)$ 
	- Only provides  $B_{\rm v}$
	- Extend by reflection to  $(+,-),(-,-),(-,+)$
- Expanded into full 3D magnetic field map  $-(B_x, B_y, B_z)$  @  $(x, y, z)$
- Released in hps-detectors/fieldmap
	- HPS\_b18d36\_unfolded.dat
	- $-(0,B_{y},0) \ @ (x,y,z)$

# *Full 3D Field Map*

- Input  $(B_x, B_y, B_z)$  @  $(x, y, z)$  on a regular Cartesian Grid
- Use linear interpolation to determine field at an arbitrary point within a box represented by surrounding grid points.
- Both memory and compute intensive, but simple and straightforward.
	- Would prefer to have polynomial fit to the field.
- Classes written for use in slic  $(C++)$  and lcsim (Java).
- GeomConverter code available to incorporate into lcdd and lcsim.
- Field map is defined in magnet coordinates.
	- Able to translate field in compact description

# *Field Map usage in compact.xml*

#### <field

/>

```
type="FieldMap3D" 
 name="HPSDipoleFieldMap3D" 
 filename="HPS_b18d36_unfolded.dat" 
offsetX="1.0"offsetY="2.0"offsetZ="3.0"
```
Work done in collaboration with Jeremy McCormick.

# *Magnetic Field in org.lcsim*

- Work ongoing to fully incorporate 3D magnetic field map in org.lcsim reconstruction.
- Magnetic field map handling (reading, interpolating, caching, etc.) implemented.
- A fourth-order Runge-Kutta stepper with adaptive step size has been implemented.
	- Tested RK propagation against helical propagation in constant field.
	- Tested in piece-wise constant test fields where analytic solution can be calculated.
	- Work ongoing to compare with G4 stepper.

### *trf SurfZPlane*

- Defined as a plane perpendicular to the z axis – BSurfZPlane adds boundaries to the surface.
- Track vector on this Surface defined as:

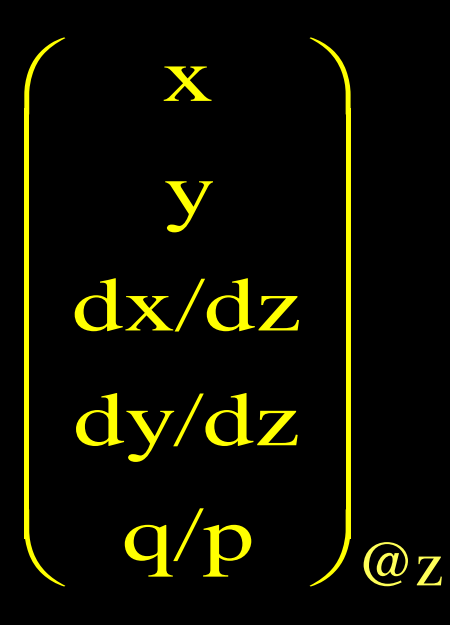

# *Standalone Fitting Tests*

- Using simple five-station tracker with ten planes.
- Using constant  $B_y$  magnetic field
- Generate tracks with flat track vector distributions.
- Propagate tracks to each plane, smear intercept to produce one-dimensional u and v hits (strips).
- Fit list of hits using Kalman Filter to get optimal fit at last plane
- Refit from last to first plane.
- Propagate fit to origin.
- Compare track parameters at origin.

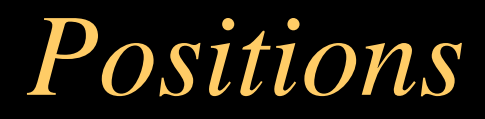

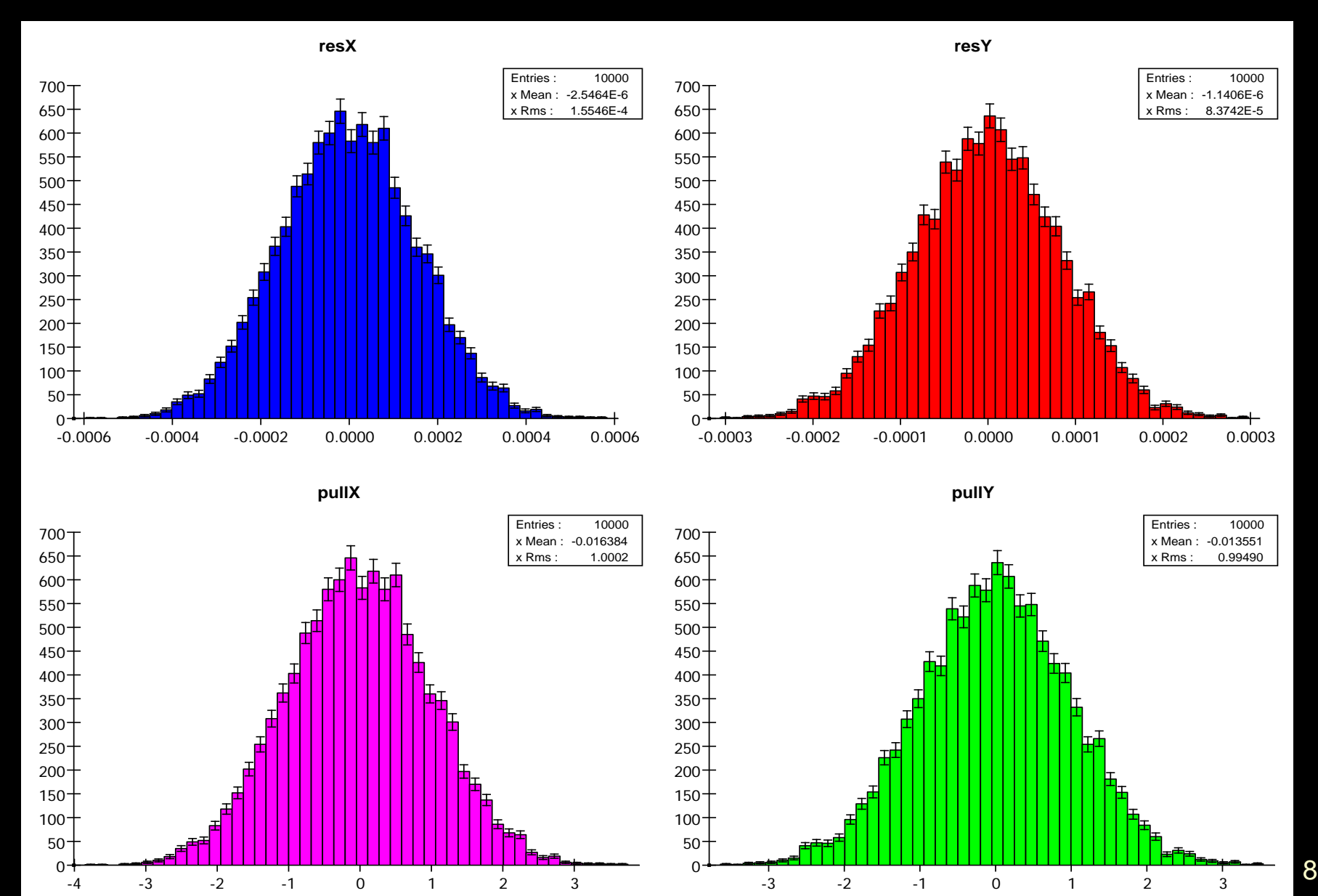

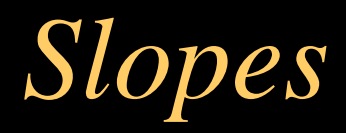

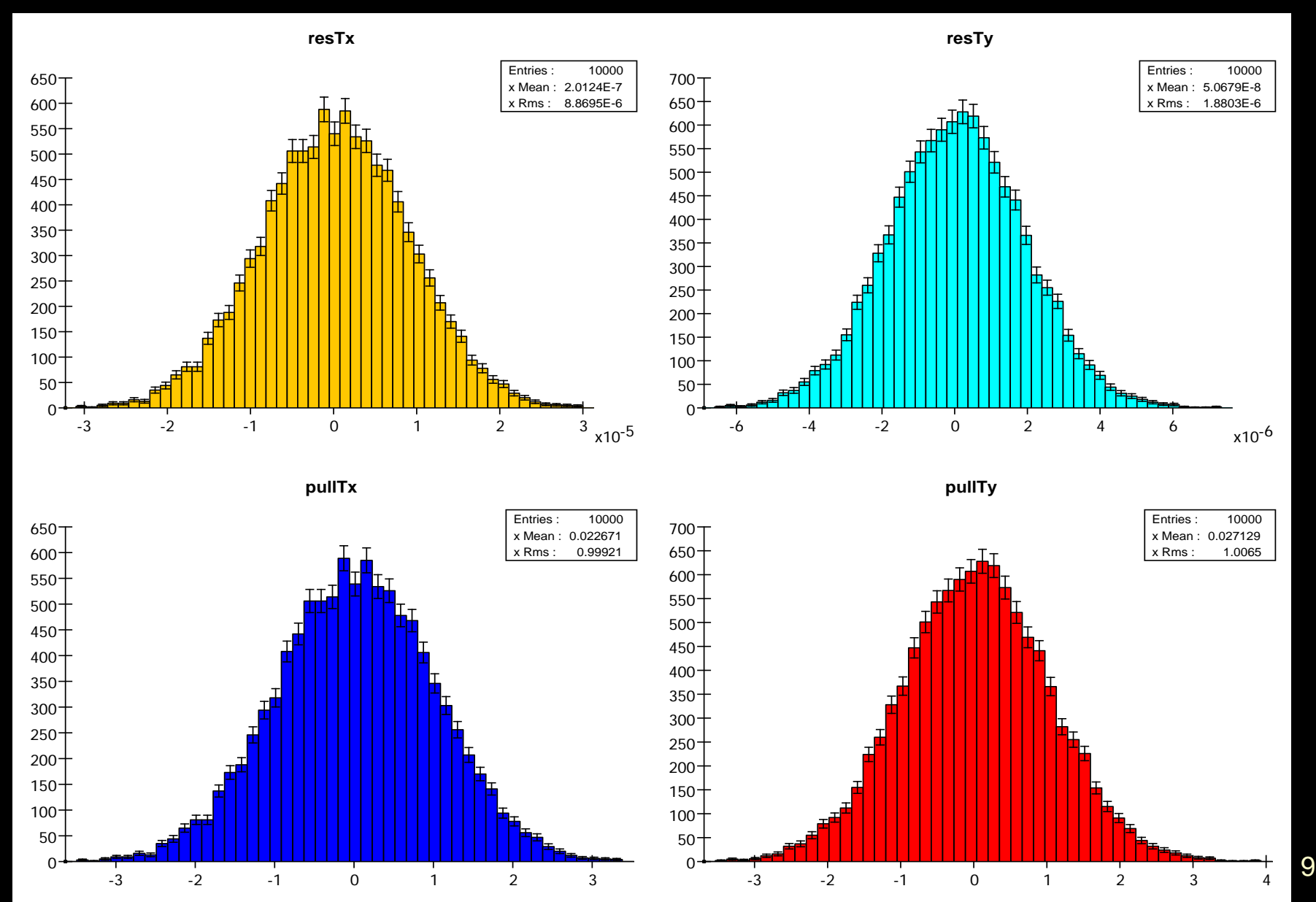

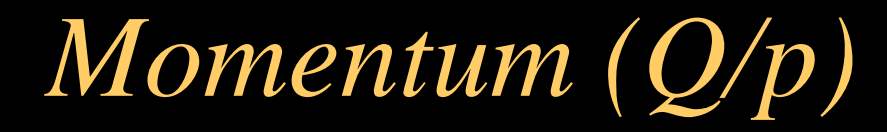

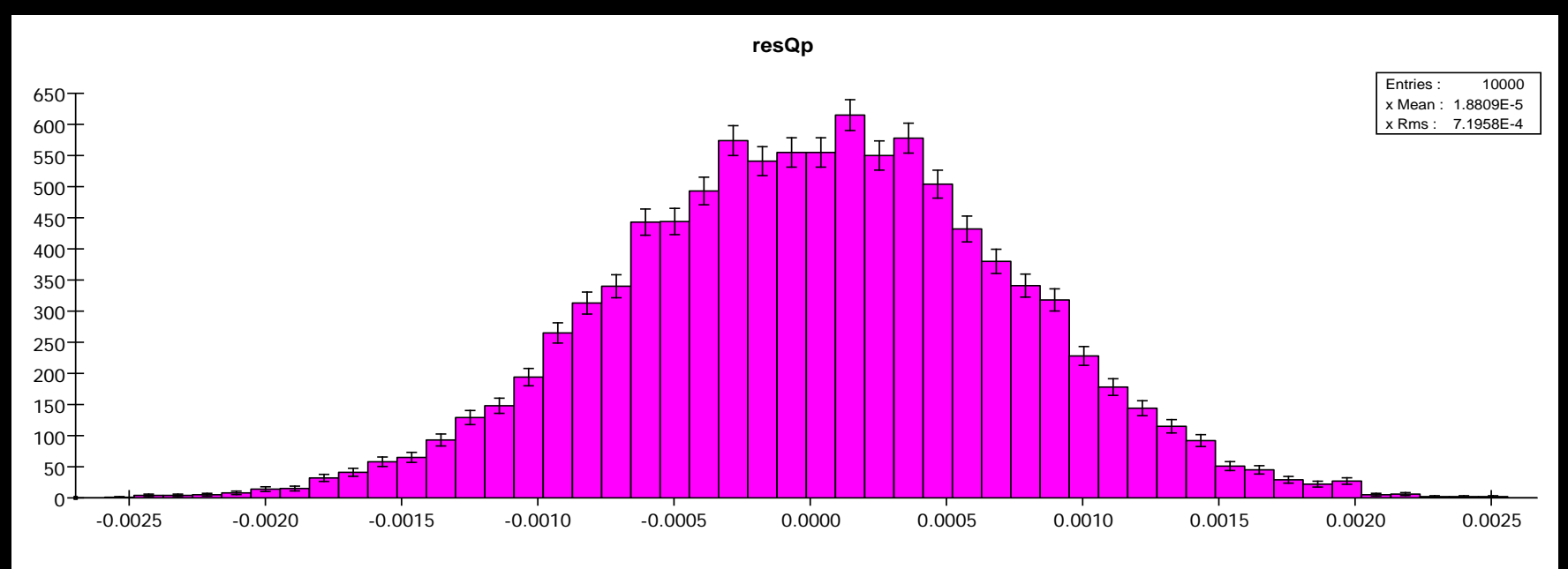

**pullQp**

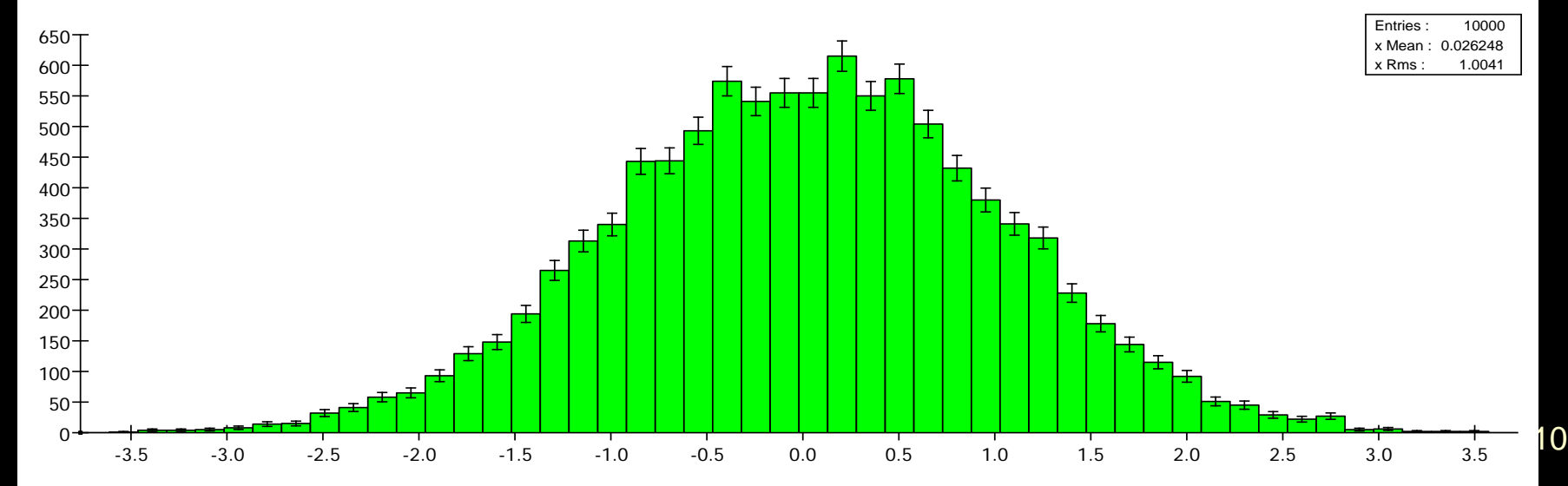

# *Fitting Snapshot*

- Machinery seems to be working in that pulls are consistent with unit normal:
	- $\sigma_{\rm x}$  = 1.0002  $\sigma_{\rm V} = 0.9949$  $\sigma_{x'} = 0.9992$  $\sigma_{Y'} = 1.0065$
	- $\sigma_{q/p} = 1.0041$

#### *Track Interaction*

- trf package includes Interactor API to model the material effects encountered by charged particles traversing the detector.
	- Multiple Coulomb Scattering implemented as simple gaussian.
	- Bethe-Bloch used for energy loss.
	- Both model material as generic  $X/X_0$
	- OK for collider detector physics where most particles can safely be assumed to be pions.

# *Next Steps*

- Generate tracking detector from compact detector
	- Developing "tilted" ZPlane
	- Deriving mathematics of intersection and Jacobian
- Modify interaction processes
	- refine for low-energy electrons
	- use specific material properties
- Add field map to HPS detector simulation
- Analyze slic output along lines of standalone code
- Analyze the test data